# Testes Uma abordagem conceitual

#### Prof. Dr. Alfredo Goldman Prof. Dr. Fabio Kon

#### Departamento de Ciência da Computação IME / USP

Apresentação de 2012

### $Testar \neq Depurar$

**Simplificando** 

- Depurar o que se faz quando se sabe que o programa não funciona;
- **Teste tentativas sistemáticas de** encontrar erros em programa que você "acha" que está funcionando.

 "Testes podem mostrar a presença de erros, não a sua ausência (Dijkstra)"

#### Teste enquanto você escreve código

 Se possível escreva os testes antes mesmo de escrever o código uma das técnicas de XP

 quanto antes for encontrado o erro melhor!!

# Técnicas básicas

 Teste o código em seus limites Teste de pré e pós condições Uso de premissas (assert) **Programe defensivamente** Use os códigos de erro

# Teste o código em seus limites

 Para cada pequeno trecho de código (um laço, ou if por exemplo) verifique o seu bom funcionamento

I Tente uma entrada vazia, um único item, um vetor cheio, etc

### Sobre teste de trechos

- Se os métodos forem pequenos **Fica mais fácil de escrever testes Testar partes menores é fácil**
- Indício de problema Dificuldade de se escrever testes

int i; char s[MAX];

$$
for(i=0; s[i] = getchar() != '\\n' && i < MAX - 1; i++)\n; s[--i] = '\\0';
$$

int i; char s[MAX];

$$
for(i=0; s[i] = getchar() != '\\n' && i < MAX - 1; i++);
$$
\n
$$
s[--i] = '\\0';
$$

Primeiro erro fácil:

 $// o = tem precedência menor do que o !=$ for( $i=0$ ; (s[ $i$ ] = getchar()) != '\n' &&  $i < MAX - 1; i++)$ ;

int i; char s[MAX]; for( $i=0$ ;  $i < MAX - 1$ ;  $i++$ ) if  $(s[i] = getchar() = = ' \n\cdot')$  break;  $s[i]='\0'$ ;

Testes:

linha vazia ok; 1 caracter ok; 2 caracteres ok; MAX caracteres ok e se o primeiro caracter já é o de fim de arquivo ?

int i; char s[MAX]; for(i=0; i < MAX - 1; i++)  $if (s[i] = getchar()) == ' \n' || s[i] == E0F)$  break;  $s[i]='\0'$ ;

Testes:

#### ok.

Mas o que se deve fazer se a string s fica cheia antes do '\n' Depende, estes caracteres são necessários, ou não ?

# Teste de pré e pós condições

 Verificar certas propriedades antes e depois de trechos de código

```
double avg(double a[], int n){
     int i;
    double sum = 0.0;
```

```
for(i = 0; i < n; i^{++})
    sum += a[i]; return sum / n;
```
}

# Teste de pré e pós condições

 Solução possível // mudar o return return n <= 0 ? 0.0 : sum / n;

Não existe uma única resposta certa

- A única resposta claramente errada é ignorar o erro !!
- **Ex: USS Yorktown, "When ships divide** by zero"

# Uso de premissas

### $\Box$  Em C e C++ use <assert.h>, jdk ex:

assert (n>0);

se a condição for violada: Assertion failed: n>0, file avgtest.c, line 7.

 Ajuda a identificar "culpados" pelos erros

# Programação defensiva

#### Tratar situações que não "podem" acontecer Exemplo:

```
if (nota < 0 || nota > 10) // não pode acontecer
    letra = '?';
else if (nota > 9)
    letra = 'A';else ...
```
# Utilizar códigos de erro

- Verificar os códigos de erro de funções e métodos;
	- você sabia que o scanf devolve o número de parâmetros lidos, ou EOF ?
- Sempre verificar se ocorreram erros ao abrir, ler, escrever e principalmente fechar arquivos
- Em Java sempre tratar as possíveis exceções

```
int factorial(int n){
   int fac = 1;
   while (n-1)fac * = n;}
    return fac;
}<br>}
```
# Testes sistemáticos (1/4)

- I Teste incrementalmente
	- durante a construção do sistema após testar dois pacotes independentemente verifique se eles funcionam juntos
- **Teste primeiro partes simples** 
	- **L** tenha certeza que partes básicas funcionam antes de prosseguir
	- testes simples encontram erros simples
	- teste as funções/métodos individualmente
		- Ex: teste de função que faz a busca binária em vetores deinteiros

# Testes Sistemáticos (2/4)

- Conheça as saídas esperadas
	- conheça a resposta certa
	- para programas mais complexos valide a saída com exemplos conhecidos
		- compiladores arquivos de teste;
		- numéricos exemplos conhecidos, características;
		- I gráficos exemplos, não confie apenas nos seus olhos.

# Testes Sistemáticos (3/4)

### Verifique as propriedades invariantes

- alguns programas mantém propriedades da entrada
	- número de linhas
	- I tamanho da entrada
	- I frequência de caracteres
		- Ex: a qualquer instante o número de elementos em uma estrutura de dados deve ser igual ao número de inserções menos o número de remoções.

# Testes Sistemáticos (4/4)

- Compare implementações independentes
	- os resultados devem ser os mesmos
		- I se forem diferentes pelo menos uma das implementações está incorreta
- Cobertura dos testes
	- cada comando do programa deve ser executado por algum teste
		- $\Box$  existem *profilers* que indicam a cobertura de testes

### Testes manuais **L** tedioso, não confiável

#### Testes automatizados

**devem ser facilmente executáveis**  $\blacksquare$  junte em um script todos os testes

- Teste de regressão automáticos
	- Comparar a nova versão com a antiga
	- verificar se os erros da versão antiga foram corrigidos
	- verificar que novos erros não foram criados
- **Testes devem rodar de maneira** silenciosa
	- se tudo estiver OK

Exemplo de script:

for i in Ka\_data. $*$  # laço sobre os testes do

old\_ka  $$i > out1$  # versao antiga

new\_ka \$i > out2 # nova versao

```
 if !cmp -s out1 out2# compara
```
then

echo  $$i:$  Erro  $#$  imprime mensagem fi

echo Fim do teste

done

- Crie testes autocontidos
	- testes que contém suas próprias entradas e respectivas saídas esperadas
	- programas tipo awk podem ajudar
- O quê fazer quando um erro é encontrado se não foi encontrado por um teste

# l faça um teste que o provoque

### Framework de testes

- As vezes para se testar um componente isoladamente é necessários criar um ambiente com características de onde este componente será executado
	- ex: testar funções mem\* do C (como memset)

### Framework de testes

```
\prime^* memset: set the first n bytes of s to the byte c \prime\primevoid *memset(void *s, int c, size_t n) {
     size_t i;
     char *p;
    p = (char * ) s;
    for (i=0; i< n; i++)p[i] = c; return s;
}
// memset(s0 + offset, c, n);
// memset2(s1 + offset, c, n);
// compare s0 e s1 byte a byte
```
Como testar funções do math.h ?

### Testes de stress

- **Testar com grandes quantidades de** dados
	- gerados automaticamente
	- erros comuns:
		- **L** overflow nos buffers de entrada, vetores e contadores
	- **Exemplo: ataques de segurança** 
		- I gets do C não limita o tamanho da entrada
		- lo scanf(``%s'', str) também não...
		- **Erro conhecido por "buffer overflow error"** NYT98

### Testes de stress

Exemplos de erros que podem ser encontrados:

char \*p;

$$
p = (char * ) malloc (x * y * z);
$$

Conversão entre tipos diferentes: Ariane 5 conversão de double de 64 bits em int de 16 bits => BOOM

## Dicas para fazer testes

- Verifique os limites dos vetores
	- caso a linguagem não faça isto por você
	- faça com que o tamanho dos vetores seja pequeno; ao invés de criar testes muito grandes
- Faça funções de hashing constantes
- Crie versões de malloc que ocasionalmente falham
- Desligue todos os testes antes de lançar a versão final

### Dicas para fazer testes

- Inicialize os vetores e variáveis com um valor não nulo
	- ex: 0xDEADBEEF pode ser facilmente encontrado
- Não continue a implementação de novas características se já foram encontrados erros
- Teste em várias máquinas, compiladores e SOs

# Tipos de teste

- "white box"
	- **testes feitos por quem conhece** (escreveu) o código
- "black box"
	- **testes sem conhecer o código**
- "usuários"
	- encontram novos erros pois usam o programa de formas que não foram previstas

# Teste de Software Orientado a Objetos

- I Testes em geral (não apenas a la XP);
- Diferenças em relação a teste de software tradicional?
	- **Podemos não conhecer a** implementação de objetos que o nosso código usa;
		- a modularização e o encapsulamento ajudam a organização dos testes.

# Tipos de testes em software OO

- testes das classes
- L testes de interações
- L testes de regressão
- teste do sistema e sub-sistemas
	- **Está conforme aos requisitos?**
- teste de aceitação
	- Posso usar a componente X?
- testes de implantação

# Abordagem de McGregor/Sykes

#### Lema:

- **Teste cedo. Teste com frequência.** Teste o necessário
- Processo iterativo:
	- analise um pouco
	- projete um pouco
	- · escreva um pouco de código
	- teste o que puder

# **Análise de Riscos 1/2**

- Análise de Riscos ajuda a planejar quais testes devem ser feitos
- Um risco ameaça ao sucesso de um projeto
	- riscos do gerenciamento do projeto
		- testes não ajudam muito
	- riscos do negócio
		- testes da funcionalidade
	- · riscos técnicos
		- testes de unidade, das classes, componentes, etc.

# **Análise de Riscos 2/2**

 Uma boa especificação de um projeto deve incluir uma análise dos riscos

 Esta análise pode levar ao plano e processo de testes

# **Dimensões do Processo de Testes 1/2**

### • Quem cria os testes?

- Os desenvolvedores? uma equipe especializada em testes? ambos?
- Quais partes são testadas?
	- Todas? Nenhuma? Ou só as de alto risco?
- Quando os testes serão realizados?
	- Sempre? Rotineiramente? No final do projeto?

# **Dimensões do Processo de Testes 2/2**

- Como será feito?
	- Baseado no que o software faz ou em como o software faz?
	- Os testadores conhecem a implementação ou só a interface?
- Quanto de testes é o adequado?

# **Papéis no Processo de Testes**

- La Testador de classes
- Testador da Integração
	- $\bullet$  testa as interações entre  $\neq$  objetos
- Testador do sistema
	- conhece o domínio e é capaz de verificar a aplicação como um todo
	- ponto de vista do usuário do sistema
- Gerente do Processo de Testes
	- coordena e escalona os testes e as pessoas

# **Planejamento de Testes 1/2**

- Muitas vezes é esquecido ou não é considerado pelos gerentes de projeto
- Atividades de planejamento:
	- **Escalonamento das Atividades de** Testes
	- **Estimativas de custo, tempo e pessoal** necessário para realizar os testes
	- Equipamento necessário

# **Planejamento de Testes 2/2**

- Atividades de planejamento:
	- Definição do Nível de cobertura: quanto maior, mais código será exigido.
	- métricas para avaliar eficácia de um conjunto de testes
		- cobertura do código
		- cobertura das pós-condições
		- cobertura dos elementos do modelo

# Testes das Classes (unidades)

- Uma maneira é o *peer-review* 
	- **Errar** é humano
- Testes automatizados são melhores
	- Dá trabalho no início
- Testes automatizados devem cobrir
	- alguns casos normais
	- o maior número possível de casos limítrofes

# Testes das Interações

- Objetos podem interagir de 4 formas diferentes:
	- **L** um objeto é passado como parâmetro para outro objeto numa chamada de método
	- **L** um objeto devolve uma referência para outro objeto numa chamada de método
	- um método cria uma instância de outro objeto
	- um método usa uma instância global de outra classe (normalmente evitado)

# Casos: Teste das interações 1/2

- Chamadas de métodos 2 abordagens **L** Programação defensiva
	- **O** receptor verifica os parâmetros
- Programação por contrato A mensagem é verificada antes do envio

# Casos: Teste das interações 2/2

#### Subclasses/superclasses

- Use o diagrama de classes para identificar quais testes de regressão devem ser realizados quando uma classe é alterada ou uma nova classe é criada
- **Execute os testes escritos para a superclasse** mas agora usando a nova subclasse
- Para testar classes abstratas, somos obrigados a criar classes concretas só para testá-las

### Lembre-se

**Porque não escrever testes ?**  estou com pressa Quanto maior a pressão menos testes **L** Com menos testes menos produtividade e menor estabilidade

Logo, a pressão aumenta....

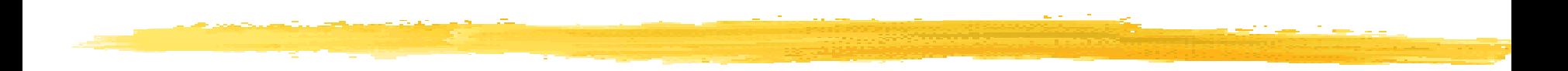

#### O único conceito mais importante de testes é

# *DO IT*

# Baseado em

### Baseado em:

- **The Practice of Programming: Kernighan** & Pie
- **A Practical Guide to Testing Object-**Oriented Software. John M David Sykes
- <http://www.testing.com/>

Leitura recomendada:

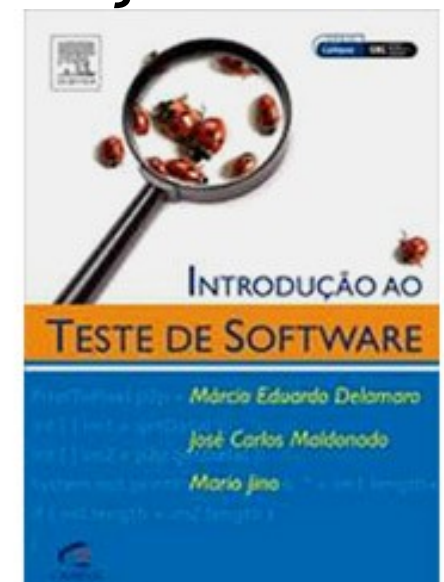